## $\alpha$   $\beta$

https://www.100test.com/kao\_ti2020/62/2021\_2022\_\_E5\_B9\_BF\_E 5\_B7\_9E2006\_c40\_62466.htm 三、多选题 (共10题,每题3分,  $30 \t1.$ http://www.exambase.com/Examtradehall/emporia/default.asp cmp100 comp001 " 1000 "KAMPOTO" 2005  $10$  1 路158号 联系电话是81098240,请问定单号和定单金额分别是 1) 157529610000756\_0001 2) 15000 3) 157529610000458\_0001 4) 12000 2. http://www.exambase.com/examshopbag/default.asp custom002", where the buyer02"  $20648036$   $0001"$ 3136561610810001 : golden  $2006-11-7$  PIN  $88901580$ 1) 117642064825\_0001 2) 113452554622\_0001 3) (113452554622\_0001 3) 3. www.exambase.com/gs/cib.htm , and the contract of the contract of the contract of the contract of the contract of the contract of the contract of the contract of the contract of the contract of the contract of the contract of the contract of the con 1)  $2)$   $3)$   $4)$ 4. Outlook Express email,  $\sim$  2

## mypic1.gif,mypic2.gif

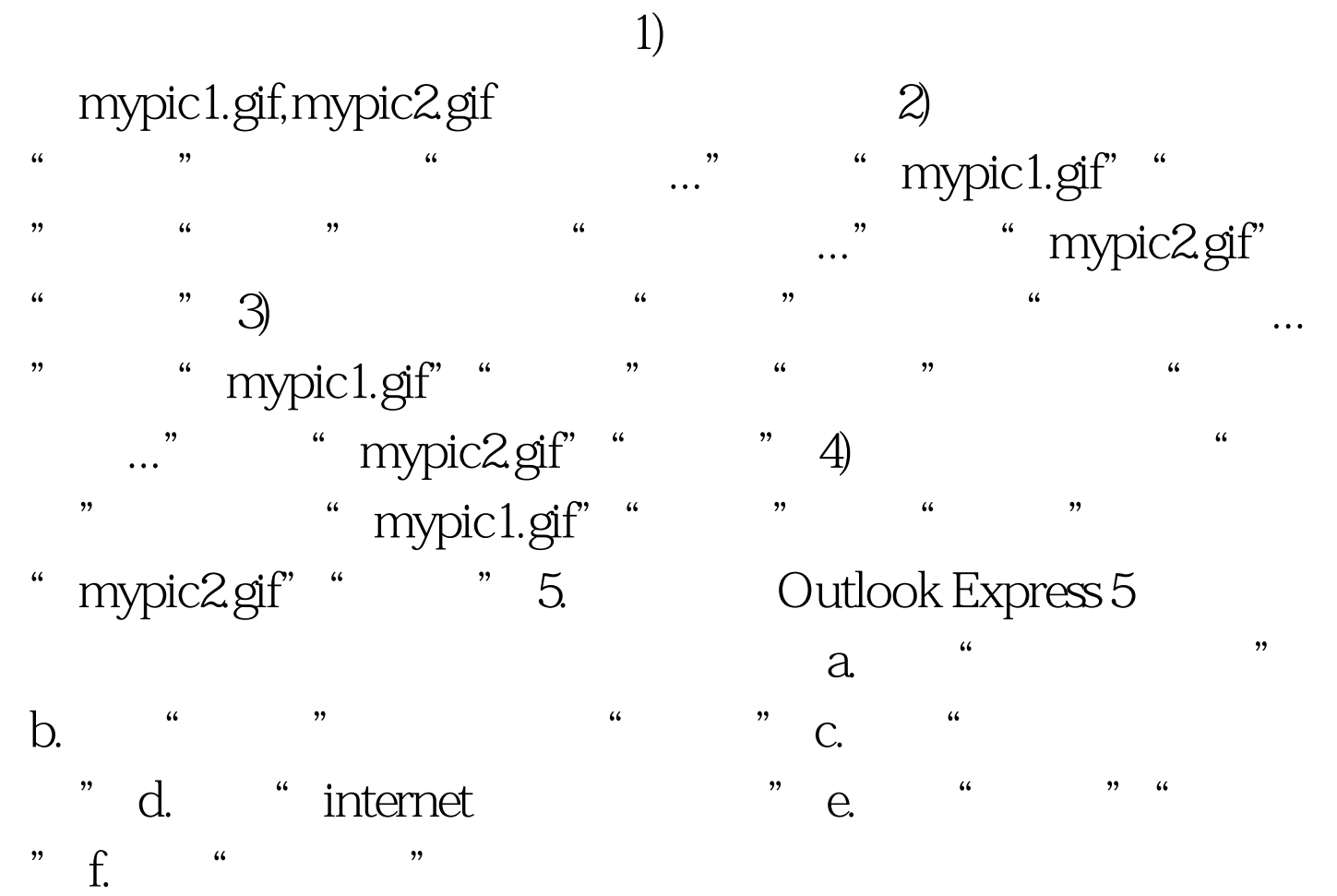

1) befdca 2) eabfdc 3) befcad 4) ebdfda

 $100Test$ www.100test.com